Notes

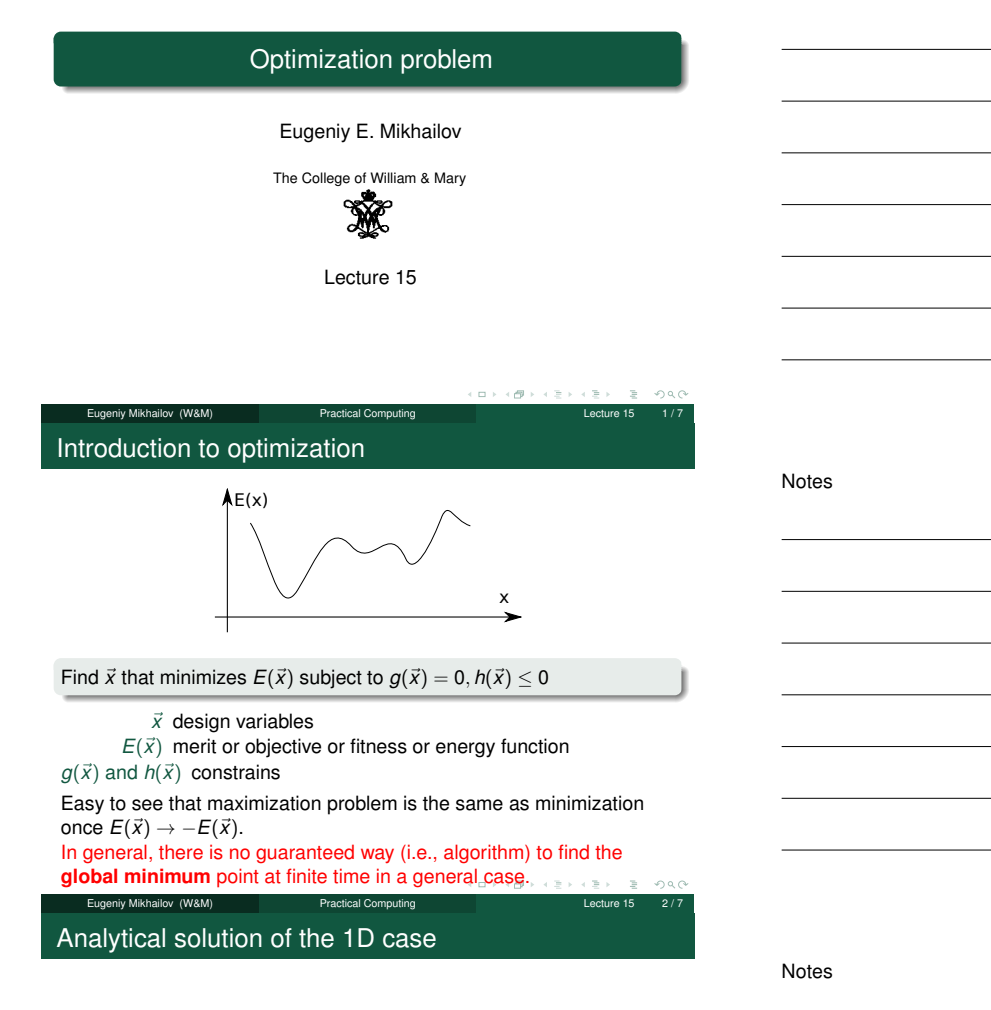

If we have the 1D case and  $E(x)$  has the analytical derivative, the optimization problem can be restated as

Find *x* such that  $f(x) = 0$ where  $f(x) = dE/dx$ 

We already know how to find the solution of  $f(x) = 0$ , so the rest is easy. Note that we will find a **local** minimum or maximum.

## Example: the maximum of a black body radiation spectrum

According to Plank's law energy density per of black body radiation

eugeniv Mikhailov (W&M) Practical Computing Lecture 15 3 and 20 3 / 7 and 20 3 / 7 and 20 3 / 7 and 20 3  $\pm$  7 and 20 3  $\pm$  7 and 20 3  $\pm$  7 and 20 3  $\pm$  7 and 20 3  $\pm$  7 and 20 3  $\pm$  7 and 20 3  $\pm$  7 and 20 3  $\pm$ 

$$
I(\lambda, T) = \frac{2hc^2}{\lambda^5} \frac{1}{e^{\frac{hc}{\lambda kT}} - 1}
$$

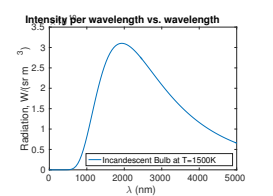

where

- *h* is the Planck constant 6.626  $\times$  10<sup>-34</sup> J $\times$ s,
- *c* is the speed of light 2.998  $\times$  10<sup>8</sup> m/s,
- *k* is the Boltzmann constant 1.380  $\times$  10<sup>-23</sup> J/K,
- *<sup>T</sup>* is the body temperature in K,
- $\lambda$  is the wavelength in m

Notes

## 1D minimization with the Matlab's built-in: fminbnd

Notes

Notes

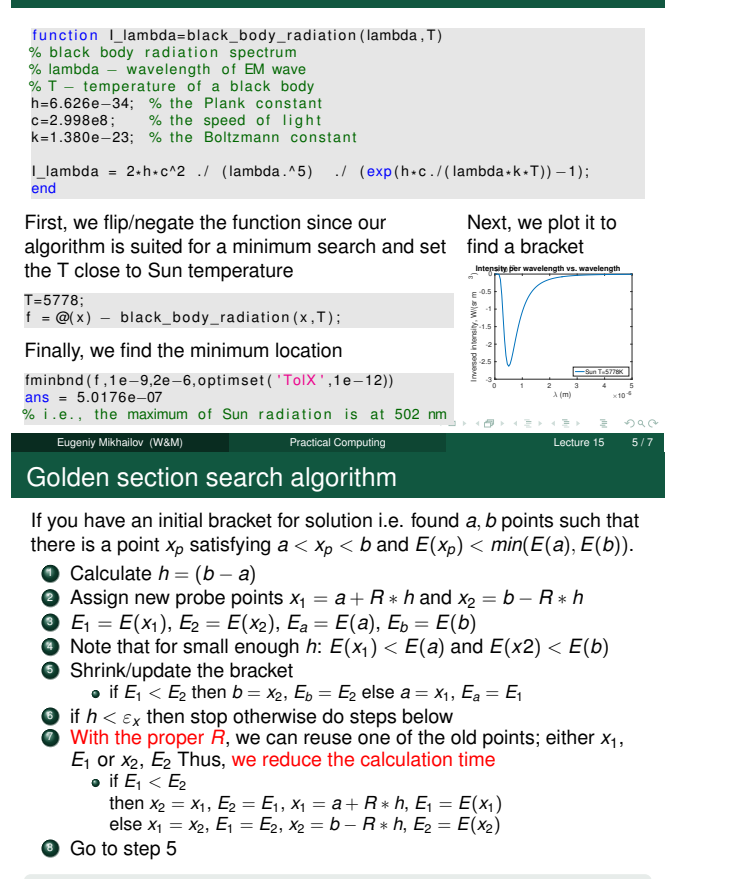

The *R* is given by the golden section  $R = \frac{3-\sqrt{5}}{2} \approx 0.38197$ 

## Derivation of the *<sup>R</sup>* value

at the first step we have

Notes

x

E(x)

a! x! x! b a' x' b' <sup>1</sup>

h' x, h

If  $E(x_1) < E(x_2)$ , then  $a' = a$  and  $b' = x_2$  then, to find the next bracket, we evaluate  $x'_1$  and  $x'_2$ 

 $x_1 = a + R * h$ *x*<sup>2</sup> = *b* − *R* ∗ *h*

Eugeniy Mikhailov (W&M) Practical Computing

$$
x'_1 = a' + R * h' = a' + R * (b' - a')
$$
  
\n
$$
x'_2 = b' - R * h' = b' - R * (b' - a')
$$
  
\n
$$
= x_2 - R * (x_2 - a) = b - R * h - R * (b - R * h - a)
$$

we would like to reuse one of the previous evaluations of *<sup>E</sup>*, so we require that  $x_1 = x_2'$ . This leads to the equation √

$$
R^2 - 3R + 1 = 0 \text{ with } R = \frac{3 \pm \sqrt{5}}{2}
$$

We need to choose minus sign since fraction  $R \leq 1$ ,  $\sigma$ .<br>Eugeniv Mikhailov (W8M) **Practical Computing**  $2000$ Eugeniy Mikhailov (W&M) Practical Computing Lecture 15 7 / 7

Notes